# **CCRIF Technical Workshop**

Session 6: Working Session on WeMAp

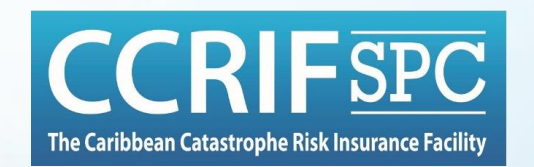

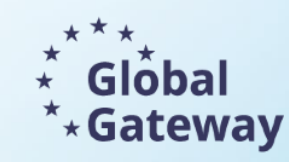

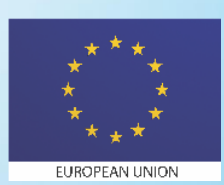

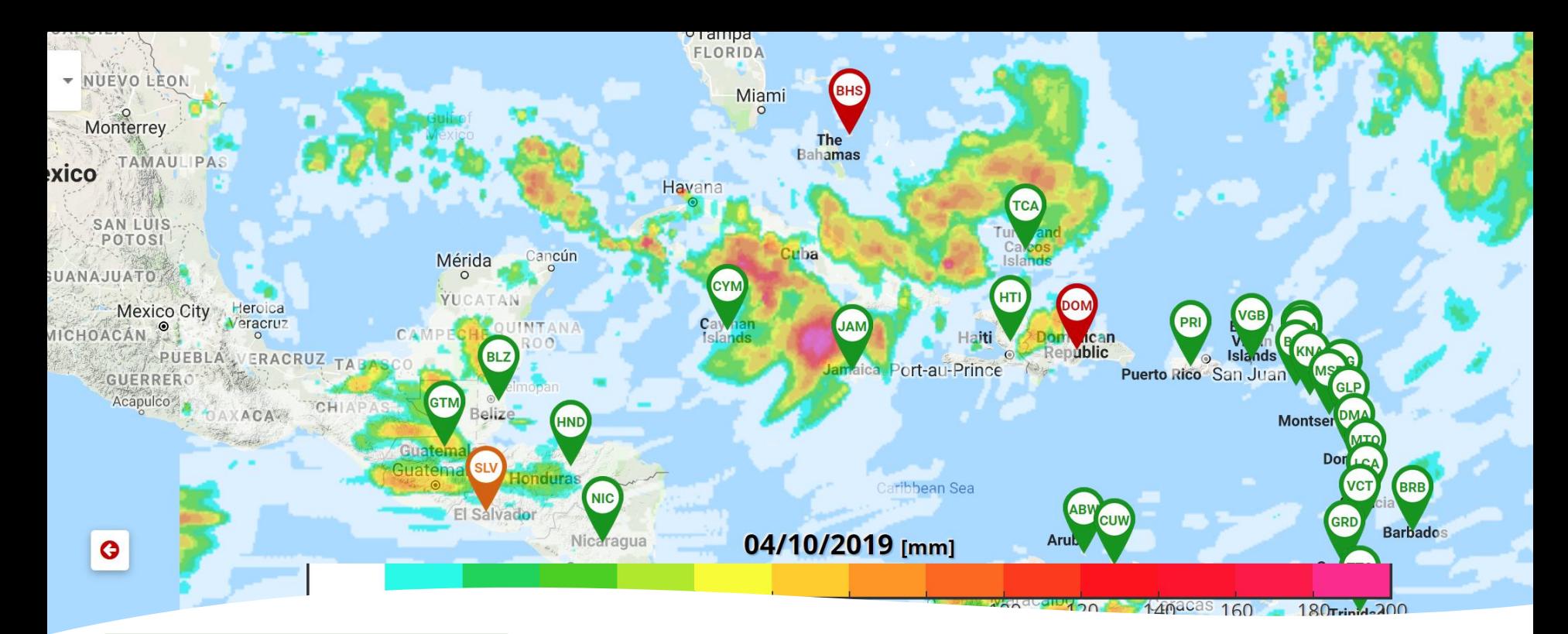

# **WeMAp** wemap.ccrif.org

The Web Monitoring Application (WeMAp) allows CCRIF members and other users to monitor earthquakes as well as the development of potentially damaging heavy rainfall, tropical cyclones, and earthquakes and analyze their intensity and assess their impact, as well as check whether an active insurance policy with CCRIF is likely to be triggered.

It has 7 components: the Real-Time Forecasting System (RTFS) for tropical cyclones and Monitoring Tools for tropical cyclones, earthquakes, rain events, CPU, COAST TC and COAST AW events.

## **CCRIF's Web Monitoring Application - WeMAp**

#### **Purpose of WeMAp**

WeMAp allows the user to easily access information about hazards related to tropical cyclones and rainfall and their impacts.

While some of the information displayed by WeMAp is publicly available and issued by third-party agencies (eg NOAA), WeMAp displays exposure and hazard maps generated by CCRIF's XSR and SPHERA models.

Replaces and expands on CCRIF's Real-Time Forecasting System

### **WeMAp Components**

#### Tropical Cyclone Monitoring Tool\*

- for wind and storm surge events induced by tropical cyclones
- Tropical Cyclone track produced by NOAA
- wind fields produced by the SPHERA model for the TC peril
- storm surge maps produced by the SPHERA models for the TC peril

#### Excess Rainfall Monitoring Tool\*

- including but not limited to cyclonic events
- daily precipitation at 1km and 8km resolutions from CMORPH, WRF5, WRF7
- aggregated precipitation at 1km resolution

#### Earthquake Monitoring Tool\*

• magnitude, location, time of event from USGS

#### Real-Time Forecasting System (RTFS)

- for tropical cyclones
- real-time estimates of the expected hazard levels and impacts on population and infrastructure

4 \*The TC, XSR, EQ tools monitor actual data, while the RTFS shows the expected future development of active tropical cyclones. COAST events also can be monitored.

### **Recently developed WeMAp Components**

#### CPU Monitoring Tool

- for wind and storm surge events induced by tropical cyclones
- specific for Power Utilities exposure

#### COAST TC Monitoring Tool

- for wind and storm surge events induced by tropical cyclones
- specific for the fishery sector exposure

#### COAST AW Monitoring Tool

- including but not limited to cyclonic events
- daily precipitation at 8km resolutions from CMORPH
- daily maximum wave height at 0.16° resolutions from GFS-Wave

### **Use of WeMAp**

WeMAp outputs include maps and reports. Information from WeMAp can be used for:

#### CONTINGENCY PLANNING

- Obtain a preview of what might happen if a given storm continues along its projected path, and activate appropriate contingency plans based on this insight
- Update country plans as needed with new information from latest forecast

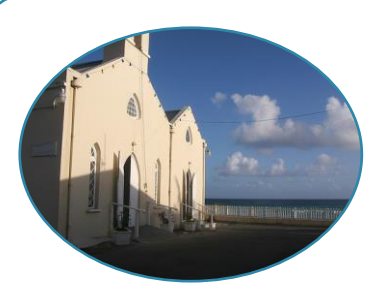

#### SHELTER MANAGEMENT

- Identify impact areas and shelter locations to support shelter allocation decisions
- Identify potential damage to shelters and plan for alternatives

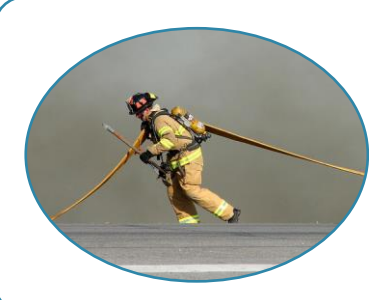

#### EMERGENCY INTERVENTION

• Identify areas where population is at risk and issue warnings, plan for assistance

### **Use of WeMAp**

370 users from the Caribbean and Central America currently have WeMAp accounts

### **CIMH**

CIMH uses the outputs for:

- Providing input into the Caribbean Dewetra Platform
- Briefing the CDEMA country preparedness team(s) each time a storm is approaching one or more of the CDEMA member states. This involves individual briefings with countries and the provision of briefs on approaching events which incorporate information from the WeMAp tool

### **National Meteorological Offices**

National meteorology officers can use WeMAp to understand particular events and raise public awareness about an approaching system to aid preparedness.

# WeMap

CCRIF's platform for real-time hazard and risk monitoring

**WEBSITE: wemap.ccrif.org USERNAME: Guest PASSWORD: CCRIFTW2024**

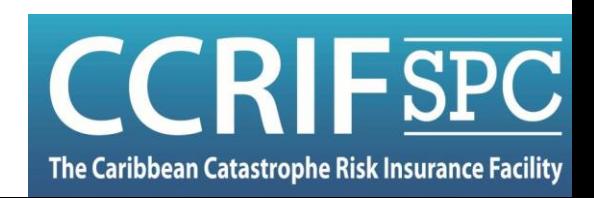